## Бугайчук К.Л.

Харківський національний університет внутрішніх справ, начальник науково-дослідної лабораторії, кандидат юридичних наук, доцент 61146, м. Харків, вул. Блюхера, б. 23-а, кв. 51 067-574-30-42, 050-573-37-00 *[klbugaychuk@gmail.com](mailto:klbugaychuk@gmail.com)*

**ТЕОРЕТИЧНІ ТА ПРАКТИЧНІ АСПЕКТИ СТВОРЕННЯ І ВИКОРИСТАННЯ ВІДЕО ПРИ ПРОЕКТУВАННІ ДИСТАНЦІЙНИХ КУРСІВ**

Сучасні вимоги до освітнього процесу вимагають від науковопедагогічного складу ВНЗ МВС України використання передових психолого-педагогічних та інформаційно-комунікаційних технологій. Повсюдне розповсюдження мережі Інтернет, вдосконалення технічних засобів, які використовуються у навчальному процесі, зумовлюють створення та застосування навчального мультимедіа контенту при здійсненні навчання курсантів, студентів та слухачів.

Як відомо, під терміном «мультимедіа» розуміють або технологію, що описує порядок розробки, функціонування і застосування засобів обробки інформації різних типів або різні форми комбінування інформації (текст, графіка, звук, відео и т. ін.). Отже, коли говорять про мультимедійний навчальний матеріал, то в цьому аспекті найчастіше розуміють, що він складається з різних форм представлення інформації: тексту, зображень, звуку, відео, 3D анімації тощо. У своїй доповіді ми хотіли б зупинитися на одному форматі навчальних матеріалів – відео.

Інтерес саме до відео у навчальному процесі, зумовлений, зокрема, й на підставі наукових розробок у галузі педагогічного дизайну та педагогічної психології. Так, відомий фахівець Едгар Дейл наприкінці 60-х років надавав своїм підопічним навчальний матеріал різними способами. Після цього він проводив аналіз їх здібностей відновлювати отриману інформацію. У підсумку він зробив такі висновки:

– прослуховування лекцій і читання матеріалів на конкретну тему є найбільш неефективним способом засвоєння інформації;

– навчання людей і застосування особистих знань на практиці є найбільш ефективним методом засвоїти що-небудь.

Результати проведеного аналізу він виклав у вигляді схеми, що отримала назву «Конуса навчання Едгара Дейла». У його основу були покладені результати, до яких прийшов Дейл, проте відсотки були отримані його послідовниками, які проводили свої власні дослідження [1].

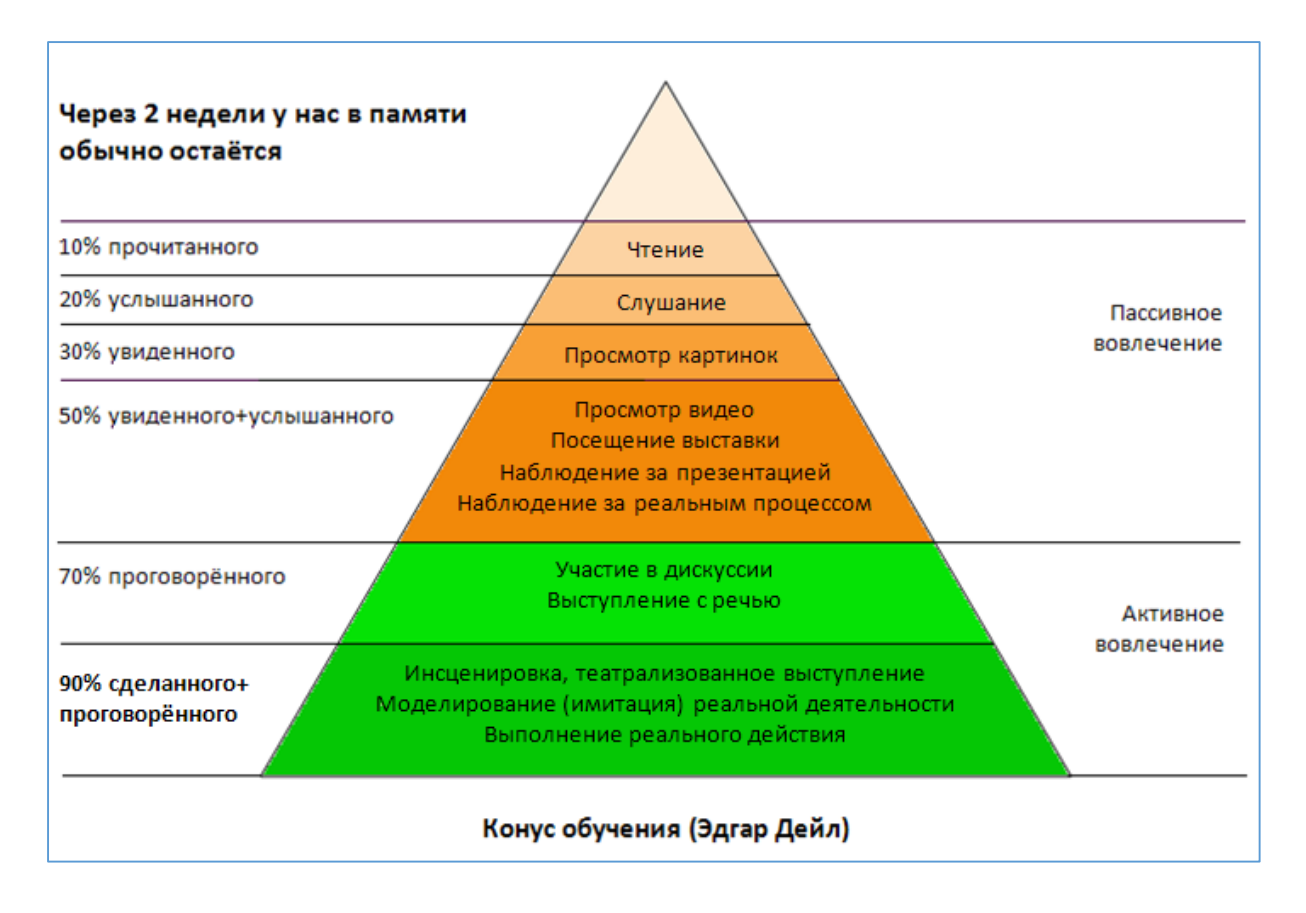

Надана схема дає розуміння, наприклад, того, чому відео сприймаються і запам'ятовуються людиною краще, ніж книга, або підкаст. Оскільки людський мозок більше сприймає одночасно надані аудіальні та візуальні фрагменти інформації.

Логічним доповненням до зазначеного є праці Володимира Наумова. На його думку знання, представлені у дистанційному курсі можна класифікувати на декілька видів:

а) Предметні. Це відомості про конкретні об'єкти, їх властивості і відносини між ними.

б) Концептуальні. Під ними розуміється узагальнений системний опис об'єктів (поняття, класифікації, принципи, узагальнення, теорії, моделі та ін.), Їх минулий, поточний і майбутній стан.

в) Процедурні. Опис способу і порядку маніпулювання об'єктами і їх перетворення

г) Прагматичні (компетентнісні). Визначення ступеня адекватності застосування предметних, концептуальних і / або процедурних знань, обставинам, нормам і цінностям [2, с. 25-27].

І, якщо, допустити, що статичні зображення можуть бути формою відтворення концептуальних та, частково, предметних знань, то оптимальним форматом представлення процедурних знань є, звичайно відео.

Яким же чином можна використовувати відео при проектуванні власного дистанційного курсу? Є два основних варіанти. Відео можна створити самому, відео можна взяти з доступних Інтернет-ресурсів.

В першому випадку для створення власного відео можна використовувати, як стаціонарні студії та технічні засоби (відеокамери), так і Інтернет-сервіси, а також комп'ютерні програми.

Серед зазначених програмних та веб-орієнтованих сервісів можна виділити наступні:

1. Screenr [\(https://www.screenr.com\)](https://www.screenr.com/). Дозволяє створювати скрінкасти онлайн в HD-здатності. Зареєструватися на сайті сервісу можна за допомогою будь-яких акаунтів соціальних мереж, після чого у вас буде власне сховище навчального контенту. Цей інструмент створений компанією Articulate Global, тому він має обмеження. По-перше, тривалість запису складає 5 хвилин. По-друге, у вас повинна бути встановлена остання верcія Java.

2. Screencast-o-matic [\(http://www.screencast-o-matic.com\)](http://www.screencast-o-matic.com/). Цей сервіс дає можливість записувати скрінкасти прямо з сайту, без встановлення сторонніх програм. Отримане відео можна відразу ж завантажити на YouTube і отримати посилання для перегляду. Відеофайл може бути експортований і на комп'ютер у форматі MP4, AVI або FLV (flash-відео). Сервіс підтримує одночасний запис з екрану і web-камери. Обмеження сервісу – це максимальна тривалість одного запису - 15 хвилин. До речі, якщо вас з якихось причин не влаштовує веб-версія Screencast-о-Matic, можна завантажити і встановити ПК додаток цієї програми.

3. oCam [\(http://ocam.en.softonic.com\)](http://ocam.en.softonic.com/). Альтернативна програма для запису екрану ПК, основним мінусом якої є англомовний інтерфейс. Може записувати екран зі звуком в будь-якій роздільній здатності, робити скріншоти, робити запис з 2-х моніторів, застосовувати різні кодеки запису.

4. Movenote [\(https://www.movenote.com\)](https://www.movenote.com/). Цей сервіс дозволяє завантажити презентацію та прокоментувати її, в тому числі за допомогою веб-камери. Отже його можна використовувати для запису власних лекцій, виступів або відповідей на запитання. Створеним відео можна поділитися у соціальних мережах, а також завантажити на власний ПК.

5. Програмні продукти iSpring [\(http://www.ispring.ru\)](http://www.ispring.ru/). Вони встановлюються як надбудова для PowerPoint. Всі інструменти для створення навчальних курсів і тестів доступні в додатковій вкладці на панелі інструментів PowerPoint. Так за допомогою iSpring Presenter ви можете створювати електронні курси з відеосупровідом, тестами, сценаріями розгалуження і в один клік публікувати їх в форматах HTML5 і Flash. Також ви можете додати в електронний курс аудіосупровід, відео з

YouTube і Flash-ролики. Наступним ви можете легко зберегти матеріали для подальшого розміщення на сайті або в блозі, в будь-якій СДО з підтримкою SCORM (всі версії), AICC, Tin Can API, на CD / DVD.

У другому випадку ми радимо використовувати можливості відеохостингів [https://vimeo.com,](https://vimeo.com/) [https://www.youtube.com,](https://www.youtube.com/) [http://rutube.ru.](http://rutube.ru/) Якщо розширити географію пошуків, то можна скористатися спеціальними Інтернет-ресурсами: [http://universarium.org](http://universarium.org/) (колекція відкритих академічних лекцій), [https://www.lektorium.tv](https://www.lektorium.tv/) (архів відеолекцій на російській мові), [http://www.teachvideo.ru](http://www.teachvideo.ru/) (начальні відео з IT тематики), [http://www.intuit.ru](http://www.intuit.ru/) (матеріали інституту відкритого навчання Інтуіт),<http://tube.sfu-kras.ru/films> (навчальні відео з природничих та технічних наук), [http://www.smartvideos.ru](http://www.smartvideos.ru/) (пізнавальне відео з різних галузей знань), [http://lectoriy.mipt.ru](http://lectoriy.mipt.ru/) (лекції викладачів фізтеху); [http://skillsacademy.com.ua](http://skillsacademy.com.ua/) (навчальні відео щодо трудоустрою, особистісного росту), [http://onua.edu.ua/index.php?option=com\\_content&view=category&layout=blo](http://onua.edu.ua/index.php?option=com_content&view=category&layout=blog&id=121&Itemid=379&lang=uk)  $g\&$ id=121&Itemid=379&lang=uk (відеолекції Одеської національної юридичної академії) тощо.

Підкреслимо, що використання відеофрагментів у навчальному процесі зумовили появу декількох моделей організації та проведення навчального процесу, а також проектування дистанційних курсів, зокрема, мова йде про «перевернуте навчання» та масові відкриті дистанційні курси (xMOOC).

У чому ж сутність ї моделі «перевернутого навчання»? При традиційному навчанні викладач у класі (аудиторії) пояснює матеріал, а потім учні (студенти) виконують домашні завдання дома, втому числі й з використанням інформаційно-комунікаційних технологій. У «перевернутому класі» учні отримують навчальний матеріал за новою темою заздалегідь у вигляді відео, а потім вони самостійно опрацьовують його вдома. На наступному ж етапі заняття з цієї теми проводяться у вигляді активної участі учнів (студентів) в навчальній діяльності, відпрацюванні матеріалу, взаємодії з викладачем та однокласниками (одногрупниками). Учні (студенти) можуть працювати індивідуально або в невеликих групах. Різні групи учнів можуть вивчати і відпрацьовувати різні аспекти однієї і тієї ж теми одночасно. Отже, замість читання лекцій, викладач допомагає учням в активній формі досягти заявлених навчальних цілей.

З чого складається типовий xMOOC? Відеолекції, відсортовані за розділами, тривалістю по 10-20 хвилин. Крім цього, пропонуються додаткові матеріали: тексти, рекомендовані книги, інші ресурси. Перевірка завдань: або автоматизовані тести, або взаємна оцінка студентами робіт один одного. Тобто ви отримуєте роботу однієї людини, він отримує у відповідь ще чиюсь. Як правило, є форум, де автор курсу спонукає студентів спілкуватися на якусь тему.

Як підсумок зазначимо, що використання відео у навчальному процесі курсантів, студентів та слухачів ВНЗ МВС України дозволяє:

– представити навчальний матеріал, з високим ступенем наочності, особливо при моделюванні процесів здійснення правоохоронних заходів та практичних ситуацій у динаміці;

– підвищити мотивацію осіб, що навчаються, шляхом демонстрації напрямів застосування навчальної інформації у практичній діяльності;

– розширити потенціал по індивідуалізації освітнього процесу;

– забезпечити широку зону контактів з усіма учасниками навчального процесу;

– надати широке поле для активної самостійної діяльності курсантів, студентів, слухачів;

– вдосконалити практичну спрямованість навчального процесу, шляхом моделювання правоохоронних ситуацій, та застосування відеофрагментів на практичних та семінарських заняттях у якості, як навчального матеріалу, так і результатів виконання практичних завдань;

– змінити порядок організації навчання щодо власних дисциплін, шляхом застосування моделі «перевернутого навчання», а також створення передумов для розробки масового відкритого курсу.

## **Список використаної літератури:**

1. Толковый словарь маркетинговых терминов (иллюстрированная энциклопедия) [Электронный ресурс] / под ред.С. В. Корчанова. – Режим доступа: <http://www.mraketing.ru/dict/dict.php?ss=357&tp=N>

2. Наумов В.В. Проектирование корпоративного электронного курса / В.В, Наумов. – Новороссийск: Верная линия, 2012 – 104 с.